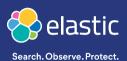

# Elastic Observability

Unify and contextualize your logs, metrics, and APM data for a holistic view of the state of your world — from one laptop to thousands of machines across the globe.

Learn more and try a free 14-day trial on Elastic Cloud elastic.co/observability

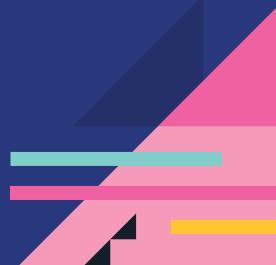

elastic.co

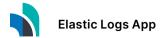

# Dedicated apps for an integrated, curated experience.

|              |                                     | Log event docun                 | nent details                                                                                                    | ×                       |
|--------------|-------------------------------------|---------------------------------|----------------------------------------------------------------------------------------------------|-------------------------|
| K            | Logs                                | Field                           | Value                                                                                                    | © 6                     |
| 0            | Q Search for log entries (e.g. host | _id                             | CD0s1moBvcEpASdVnk5X                                                                                                    | 2:29:30 PM > Sream live |
|              |                                     | _index                          | kibana_sample_data_logs                                                                                                    | 2.20.00 PM P Steam the  |
| Ø            |                                     | agent                           | Mozila/5.0 (C11; Linux i686) AppleWebKit/534.24<br>(KHTML, like Gecko) Chrome/11.0.696.50 Safari/534.24                           |                         |
| ŵ            |                                     | bytes                           |                                                                                                    | 03 AM                   |
| 50           |                                     | clientip                        | 40.190.86.239                                                                                                    |                         |
| ŵ            |                                     | extension                       | 🕞 zip                                                                                                    |                         |
| \$           |                                     | geo.coordinates.lat             | 38.87212222                                                                                                    | 06 AM                   |
| 0            |                                     | geo.coordinates.lon             | -98.81177611                                                                                                    |                         |
| E            |                                     | geo.dest                        | © CN                                                                                                    |                         |
|              |                                     | geo.srcdest                     | © N                                                                                                    |                         |
| 9            |                                     | host                            |                                                                                                    | - 09 AM                 |
| ି            |                                     | index                           | artifacts.elastic.co                                                                                                    |                         |
| 4            |                                     |                                 |                                                                                                    |                         |
| 2            | View Details                        |                                 |                                                                                                    | 12 PM                   |
| 2019-05-30 1 | wis<br>App                          | ndows-x86.zip HTTP/1.1" 200 429 | 22:17.4422] "GET /apm-server/apm-server-6.5.2-<br>5 *-" "Mozilla/5.0 (X11; Linux i686)<br>ecko) Chrome/11.0.696.50 Safari/534.24" | OS PM                   |

| Easy<br>Ingest                           | Ship data from your hosts, services, and<br>infrastructure like Kubernetes, Apache, MySQL,<br>Windows, and much more.                       |
|------------------------------------------|----------------------------------------------------------------------------------------------------|
| Interactive<br>Analysis                  | Live stream your logs and perform ad hoc<br>exploration. Filter, pin, search, or highlight to find the<br>information that you need.        |
| Seamless<br>observability<br>integration | Spot an interesting entry? Jump directly into the APM app to trace the transaction or dive into the Uptime app to see service availability. |

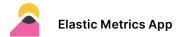

### How do you connect the dots across your infrastructure?

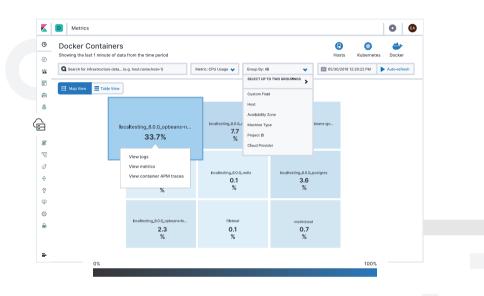

| Easy<br>Ingest                           | Ship data from your servers (whether on prem or in the cloud), Docker, Kubernetes, Prometheus, as well as other services and applications.                             |
|------------------------------------------|----------------------------------------------------------------------------------------------------|
| Interactive<br>Analysis                  | Perform ad hoc exploration and create custom groupings.<br>Get a bird's eye view broken down by host, pod, or<br>container, with a visual indication of hot instances. |
| Seamless<br>observability<br>integration | See the logs for that high-CPU container, the metrics for<br>the service with no traffic, or application traces for the<br>memory-hogging service.                     |

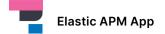

# Automatic instrumentation with built-in support for common data sources.

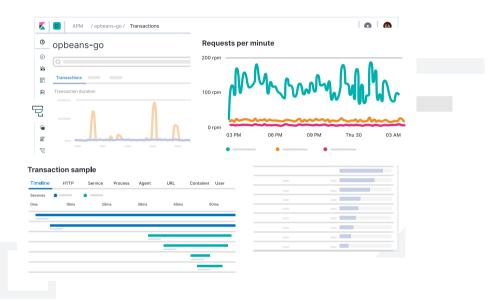

| Easy<br>Ingest                           | Use agents like Java, Go, .NET, and more to ingest your APM data.                                                                                                    |
|------------------------------------------|----------------------------------------------------------------------------------------------------|
| Interactive<br>Analysis                  | Explore a waterfall view with distributed tracing to see<br>metrics and metadata in one place. Or break it down by<br>service for a high-level view of where your transactions<br>are spending time. |
| Seamless<br>observability<br>integration | See the logs for that transaction, the metrics for the host or container that it ran in, or check out the overall service availability.                                                              |

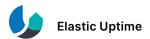

# Plus, keep an eye on internal and external services for a complete view.

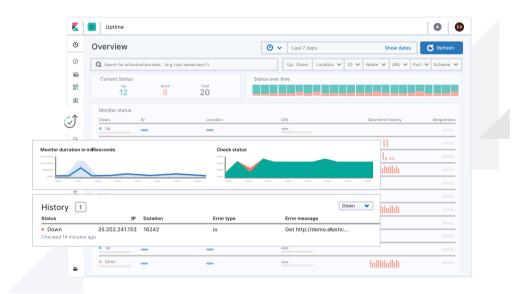

| Easy<br>Ingest                           | Powered by Heartbeat, stream in host availability, service uptime, website endpoint, and API monitoring.                              |
|------------------------------------------|----------------------------------------------------------------------------------------------------|
| Interactive<br>Analysis                  | Dive into detailed monitor summaries with support for monitors from multiple locations.                                               |
| Seamless<br>observability<br>integration | Jump to the logs or metrics for the corresponding host, pod, or container, or quickly find the APM traces for the underlying service. |

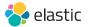

### The Elastic Stack and the pillars of observability

The Elastic Stack (Elasticsearch, Kibana, Beats, and Logstash) brings speed, scalability, and relevance to the pillars of observability. And, of course, exclusive Elastic features like machine learning, alerting, and security are baked in.

#### Log Data

Keep a pulse on all of the logs flowing in from your servers, virtual machines, and containers.

- Out-of-the-box support for common data sources
- Elastic Common Schema
- Ad hoc search
- Aggregations
- Index lifecycle management

### **Metrics Data**

Collect and centrally analyze all of your metrics, from any source.

- Out-of-the-box support for common data sources
- Support for highcardinality data
- Ad hoc search
- Intuitive exploration of time-series data
- Rollups
- System uptime & availability

#### 📕 Kibana

### 🗧 Elasticsearch

### **APM Data**

Understand exactly where your applications are spending their time.

- · Distributed tracing
- Ad hoc search
- Agents for many languages and frameworks, such as Java, Go, Node.js, Python, Ruby, .NET, Real User Monitoring (JavaScript)

br-observability-2020-0324 | elastic. co | © 2020 Elasticsearch B.V. All rights reserved.

### No matter the type of data, it's just another index in Elasticsearch.

Our solutions are seamlessly integrated so all facets of your observability data live in one place for simple monitoring, allied analysis, and customizable visualization.

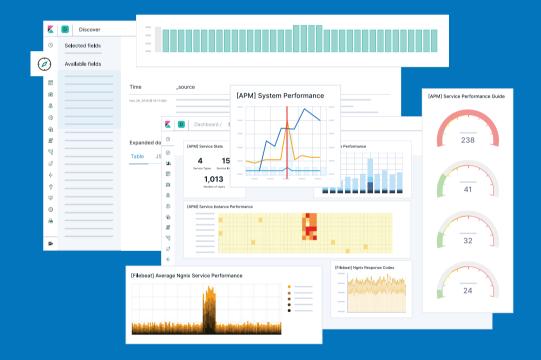

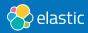

### What do you need to monitor?

- □ Kubernetes
- Docker
- □ Serverless deployments
- □ Applications

#### Services

Notes

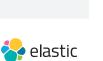